## Chapter 19 – Tonicization and Modulation

Exercise 1: Analysis of Modulating Excerpts. Each of the examples below modulates to a closely related key. Determine the new key in relation to the beginning tonic and find the pivot chord (*e.g.*, an example that begins in C major and modulates to G major would be labeled "V"). Then, analyze the remaining chords in each example.

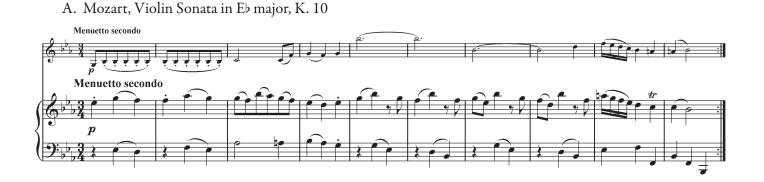

B. Mozart, Violin Sonata in A major, K. 305

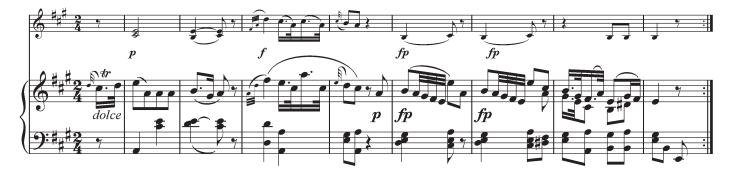

C. Mozart, Violin Sonata in in C major, K. 14

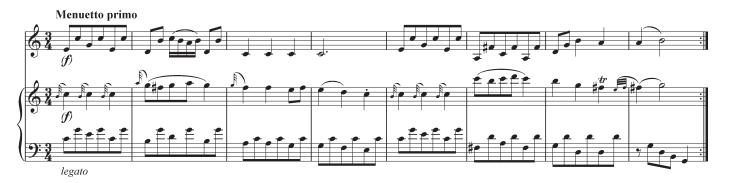

Exercise 1: Analysis of Modulating Excerpts. Cont'd

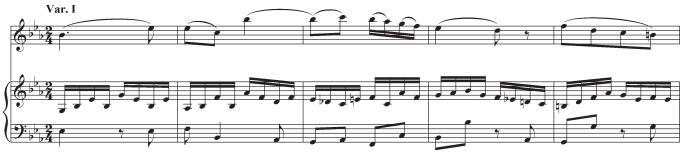

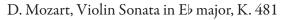

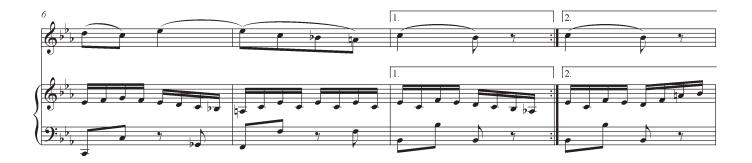

E. Mozart, Violin Sonata in Bb major, K. 10

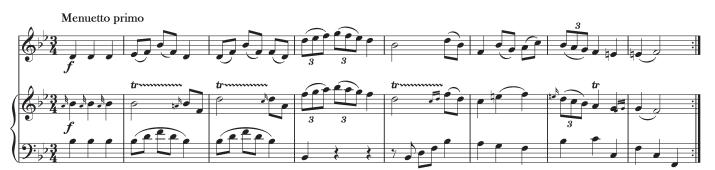

## Exercise 1: Analysis of Modulating Excerpts. Cont'd

F. Schubert, "Ständchen" from Schwanengesang, D. 957

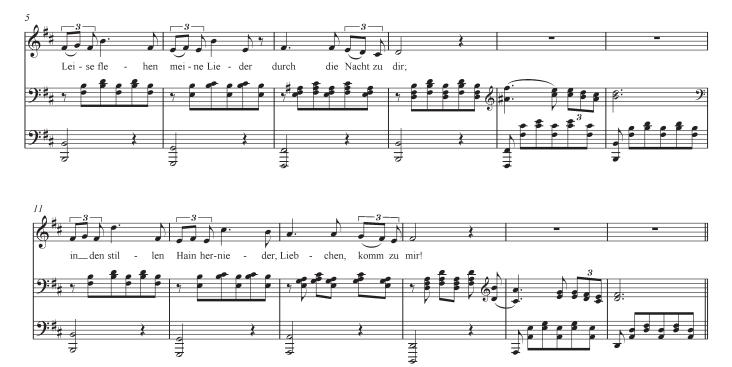

G. Handel, Concerto Grosso, Op. 6, no. 11

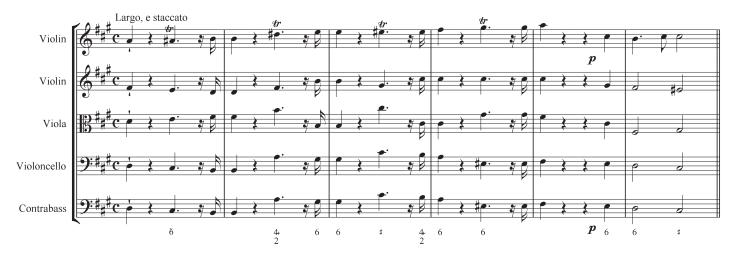

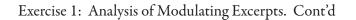

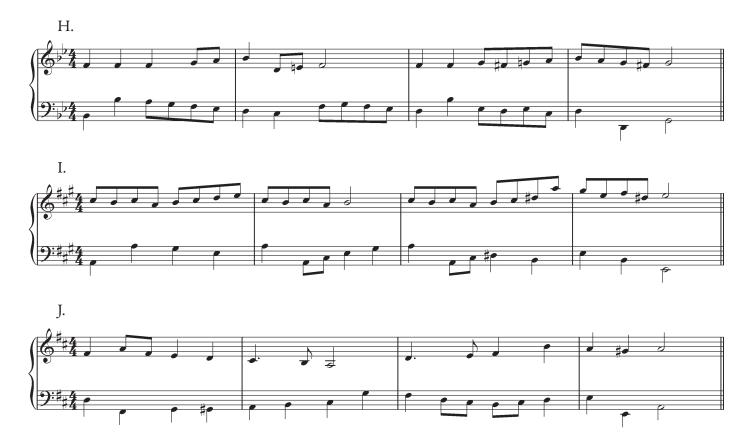

Exercise 2: Figured Bass and Tonicized Areas. Label the harmonies by studying the bass and figures; the appearance of chromaticism in the figures and the bass will help you.

- 1. Bracket each tonicized area and represent its relation to the main tonic by using a roman numeral.
- 2. Add upper voices and a first-level roman numeral analysis that relates each of the chords within a tonicization to the expanded harmony.

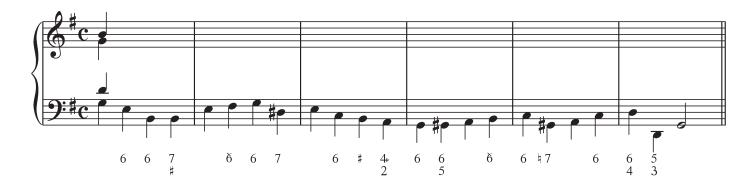

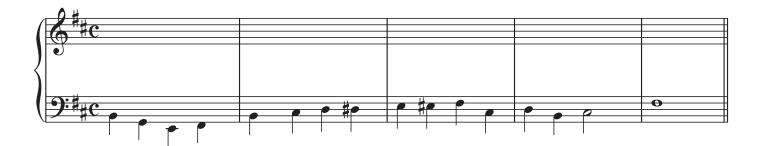

Exercise 3: Figured Bass. Add upper voices to the figured bass below, which modulates by sequence.

Exercise 4: Figured Bass. Add upper voices to the figured bass below, which modulates by sequence.

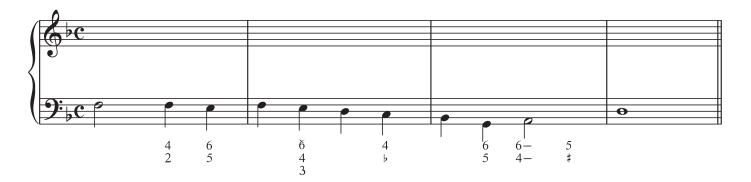

Exercise 5: Analysis of Modulating Sequences. Determine the tonal destination and the sequence type used to modulate.

A. Handel, Concerto Grosso in F major, Op. 6, no. 2